**ODSHERRED**<br>KOMMUNE

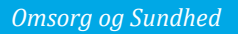

# **NAVIGATIONSSEDLER**

Struktureret opfølgning

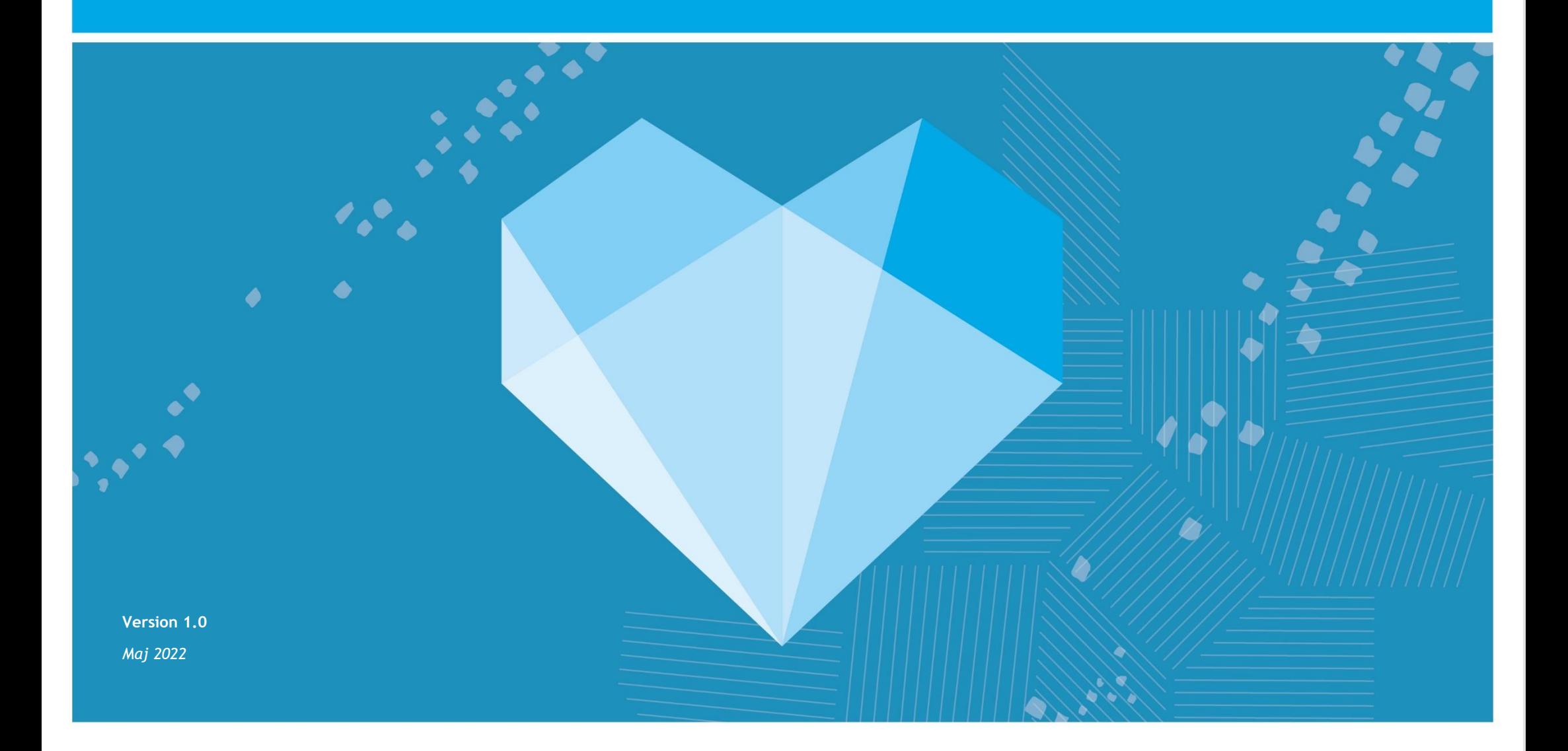

# **INDHOLDSFORTEGNELSE**

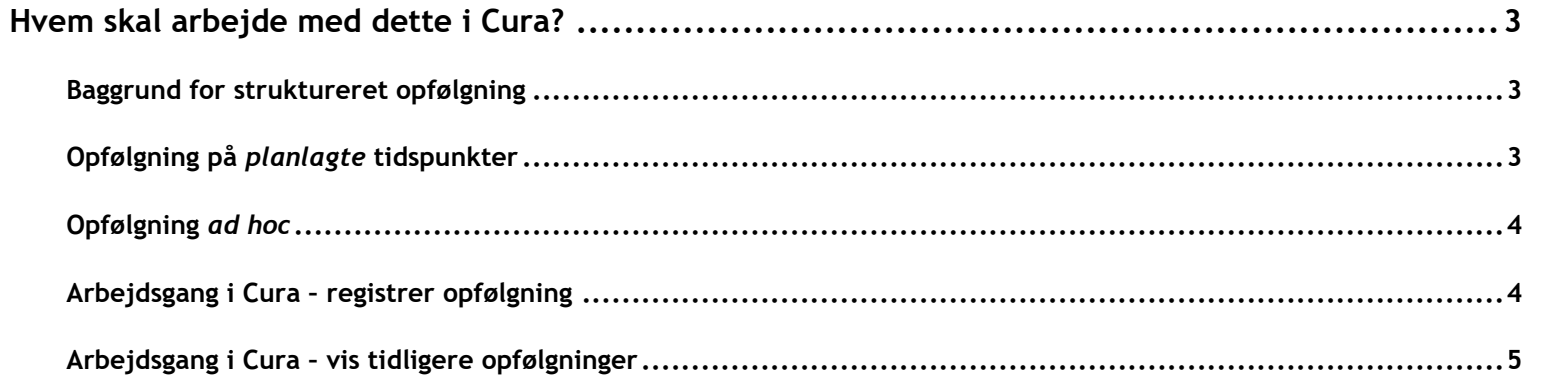

### <span id="page-2-0"></span>**Hvem skal arbejde med dette i Cura?**

Alle der arbejder med tilstande, hvad enten det er helbredstilstande eller funktionsevnetilstande.

#### <span id="page-2-1"></span>**Baggrund for struktureret opfølgning**

- Ifølge FSIII metoden skal det være muligt at foretage en struktureret opfølgning på en borger.
- Opfølgningen foretages på baggrund af de udredte tilstande, forventede tilstande.

#### <span id="page-2-2"></span>**Opfølgning på** *planlagte* **tidspunkter**

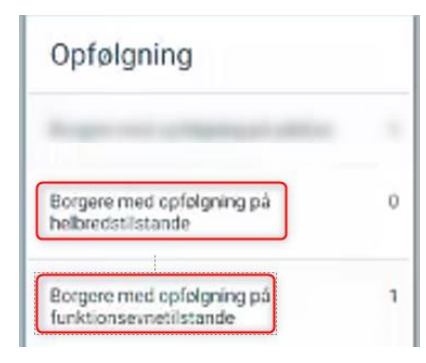

- En eller flere tilstande/ydelser vises i kortet "Opfølgninger" på "Mit overblik"
- Her vises tilstande/ydelser der skal følges op inden for et opsat antal dage

#### <span id="page-3-0"></span>**Opfølgning** *ad hoc*

- I nogle tilfælde er der behov for, at en opfølgning kan ske ad hoc. Det foregår i de tilfælde, hvor borgerens tilstand ændrer sig og der ikke er en planlagt opfølgning
- Medarbejderen navigerer til "Helhedsvurdering".
- Her vises tilstande/ydelser, hvor der kan følges op.

#### <span id="page-3-1"></span>**Arbejdsgang i Cura – registrer opfølgning**

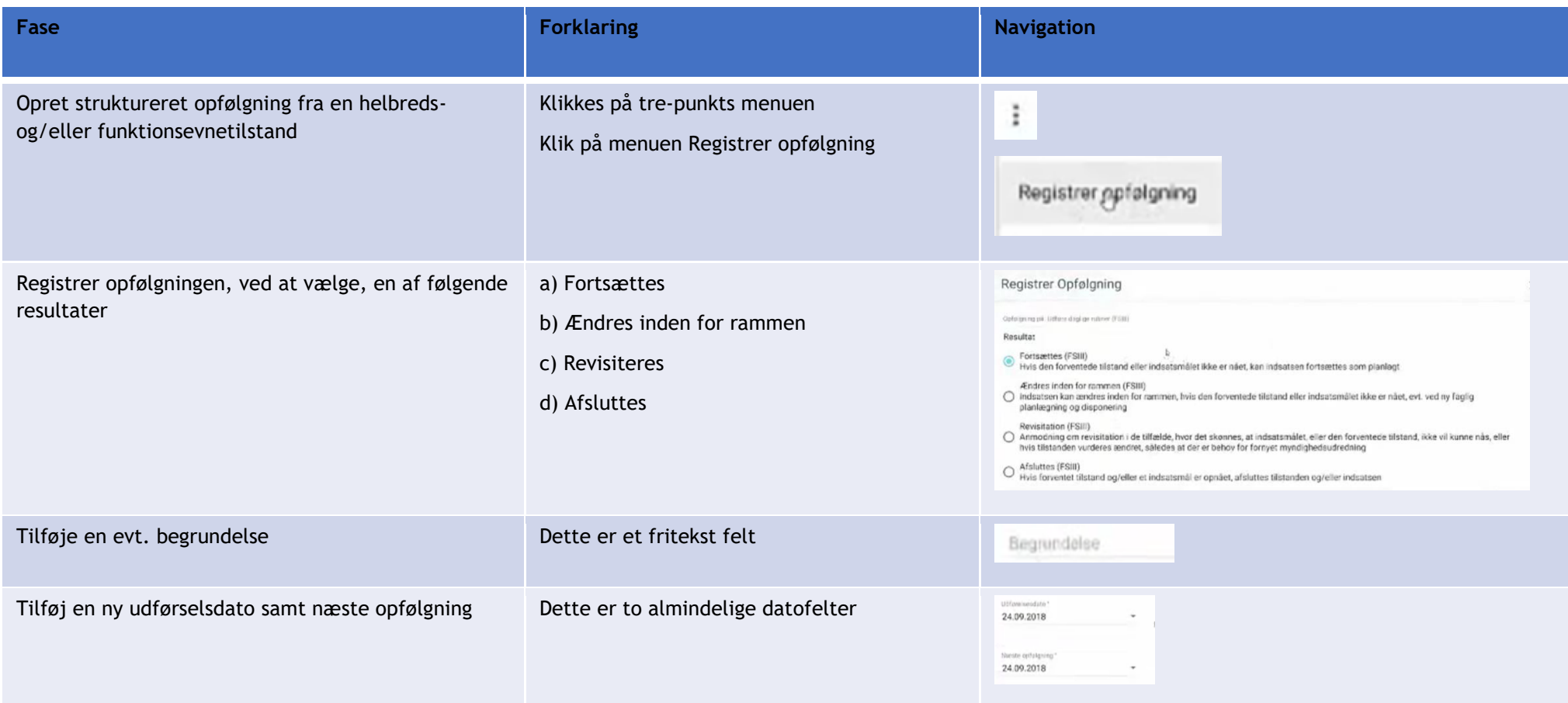

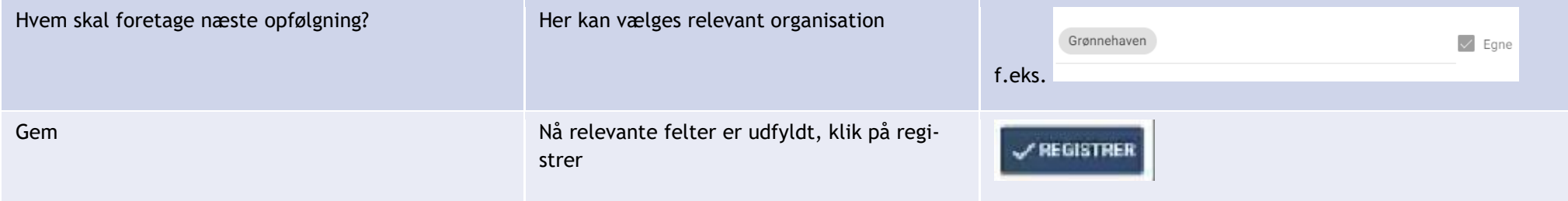

## <span id="page-4-0"></span>**Arbejdsgang i Cura – vis tidligere opfølgninger**

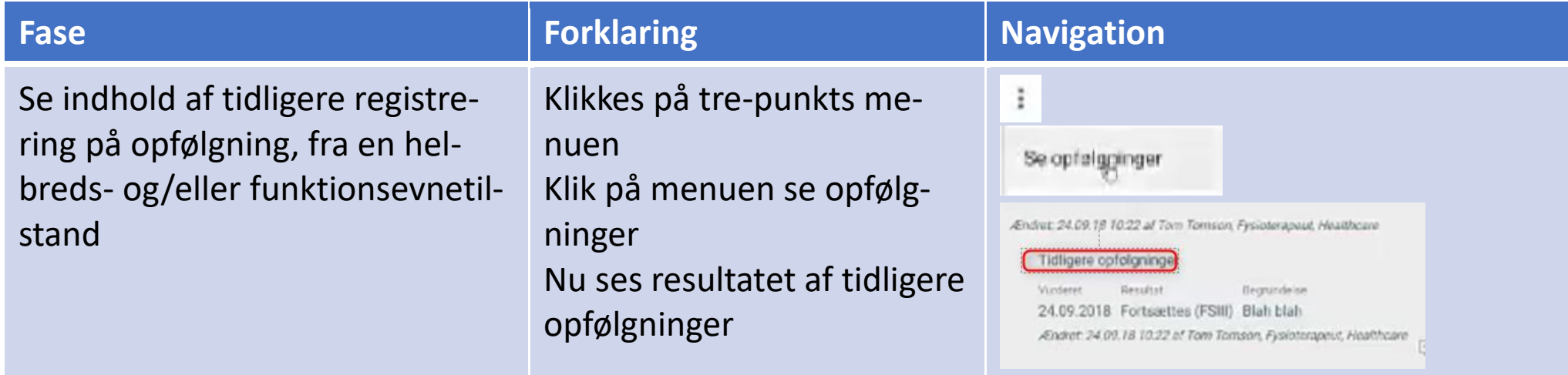